# Package 'datasauRus'

February 27, 2024

Title Datasets from the Datasaurus Dozen

Version 0.1.8

Description The Datasaurus Dozen is a set of datasets with the same summary statistics. They retain the same summary statistics despite having radically different distributions. The datasets represent a larger and quirkier object lesson that is typically taught via Anscombe's Quartet (available in the 'datasets' package). Anscombe's Quartet contains four very different distributions with the same summary statistics and as such highlights the value of visualisation in understanding data, over and above summary statistics. As well as being an engaging variant on the Quartet, the data is generated in a novel way. The simulated annealing process used to derive datasets from the original Datasaurus is detailed in ``Same Stats, Different Graphs: Generating Datasets with Varied Appearance and Identical Statistics through Simulated Annealing'' [<doi:10.1145/3025453.3025912>](https://doi.org/10.1145/3025453.3025912).

License MIT + file LICENSE

URL <https://github.com/jumpingrivers/datasauRus>,

<https://jumpingrivers.github.io/datasauRus/>

BugReports <https://github.com/jumpingrivers/datasauRus/issues>

**Depends**  $R (= 3.5.0)$ 

Suggests dplyr, ggplot2, knitr, rmarkdown, spelling, testthat

VignetteBuilder knitr

Encoding UTF-8

LazyData true

RoxygenNote 7.2.3

Language en-US

NeedsCompilation no

Author Colin Gillespie [cre, aut], Steph Locke [aut], Alberto Cairo [dtc], Rhian Davies [aut],

<span id="page-1-0"></span>2 box\_plots

Justin Matejka [dtc], George Fitzmaurice [dtc], Lucy D'Agostino McGowan [aut], Richard Cotton [ctb], Tim Book [ctb], Jumping Rivers [fnd]

Maintainer Colin Gillespie <colin@jumpingrivers.com>

Repository CRAN

Date/Publication 2024-02-26 23:50:26 UTC

## R topics documented:

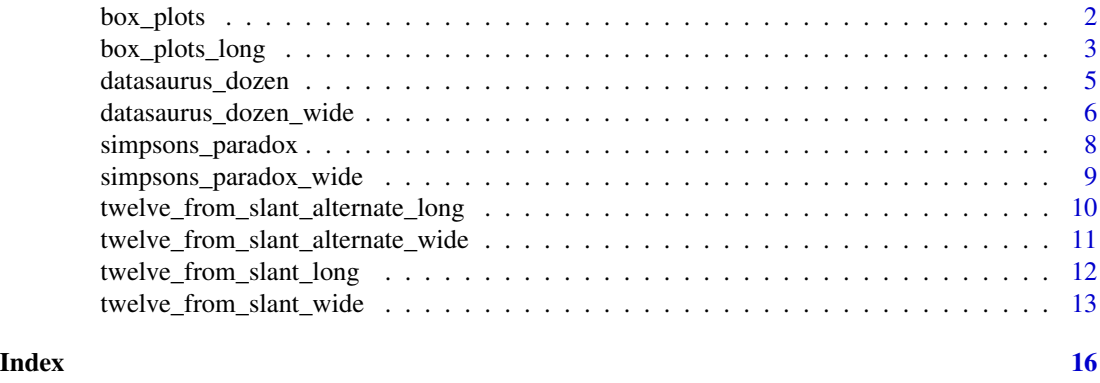

box\_plots *Box plot data*

#### Description

This dataset is the box plot data produced by Matjeka & Fitzmaurice to demonstrate applicability of their process.

#### Usage

box\_plots

#### Format

A data frame with 2484 rows and 5 variables:

- left: data pulled to the left
- lines: data with arbitrary spikes along a range
- normal: normally distributed data
- right: data pulled to the right
- split: split data

<span id="page-2-0"></span>box\_plots\_long 3

#### References

Matejka, J., & Fitzmaurice, G. (2017). Same Stats, Different Graphs: Generating Datasets with Varied Appearance and Identical Statistics through Simulated Annealing. *CHI 2017 Conference proceedings: ACM SIGCHI Conference on Human Factors in Computing Systems.* Retrieved from <https://www.research.autodesk.com/publications/same-stats-different-graphs/>. #nolint

#### Examples

```
summary(box_plots)
## base plot
#save current settings
state = par("mar", "mfrow")
par(mfrow = c(5, 2), mar = c(1, 2, 2, 1))nms = names(box_plots)
for (i in 1:5) {
 nm = nms[i]hist(box_plots[[nms[i]]],
      breaks = 100,
      main = nm)
 boxplot(box_plots[[nms[i]]],
         horizontal = TRUE)
}
#reset settings
par(state)
## ggplot
if (require(ggplot2)) {
 ggplot(box_plots, aes(x = left)) +geom_density()
 ggplot(box_plots, aes(x = lines)) +geom_density()
 ggplot(box_plots, aes(x = normal)) +geom_density()
 ggplot(box_plots, aes(x = right)) +geom_density()
 ggplot(box_plots, aes(x = split)) +
   geom_density()
}
```
box\_plots\_long *Box plot data*

#### Description

This dataset is the box plot data produced by Matjeka & Fitzmaurice to demonstrate applicability of their process.

#### Usage

```
box_plots_long
```
#### Format

A data frame with 12420 rows and 2 variables:

- Plot: either the left, lines, normal, right or split boxplot
- Values: the corresponding values from each dataset

#### References

Matejka, J., & Fitzmaurice, G. (2017). Same Stats, Different Graphs: Generating Datasets with Varied Appearance and Identical Statistics through Simulated Annealing. *CHI 2017 Conference proceedings: ACM SIGCHI Conference on Human Factors in Computing Systems.* Retrieved from <https://www.research.autodesk.com/publications/same-stats-different-graphs/>. #nolint

```
summary(box_plots)
## base plot
#save current settings
state = par("mar", "mfrow")
par(mfrow = c(5, 2), mar = c(1, 2, 2, 1))nms = names(box_plots)
for (i in 1:5) {
 nm = nms[i]hist(box_plots[[nms[i]]],
      breaks = 100,
      main = nm)
 boxplot(box_plots[[nms[i]]],
         horizontal = TRUE)
}
#reset settings
par(state)
## ggplot
if (require(ggplot2)) {
```
#### <span id="page-4-0"></span>datasaurus\_dozen 5

```
ggplot(box_plots, aes(x = left)) +geom_density()
ggplot(box_plots, aes(x = lines)) +geom_density()
ggplot(box_plots, aes(x = normal)) +geom_density()
ggplot(box_plots, aes(x = right)) +geom_density()
ggplot(box_plots, aes(x = split)) +
  geom_density()
```
datasaurus\_dozen *Datasaurus Dozen data*

#### Description

}

A dataset demonstrating the utility of visualization. These 12 datasets are equal in standard measures: mean, standard deviation, and Pearson's correlation.

#### Usage

datasaurus\_dozen

#### Format

A data frame with 1846 rows and 3 variables:

- dataset: indicates which dataset the data are from
- **x**: x-values
- y: y-values

#### References

Matejka, J., & Fitzmaurice, G. (2017). Same Stats, Different Graphs: Generating Datasets with Varied Appearance and Identical Statistics through Simulated Annealing. *CHI 2017 Conference proceedings: ACM SIGCHI Conference on Human Factors in Computing Systems.* Retrieved from <https://www.research.autodesk.com/publications/same-stats-different-graphs/>. #nolint

```
if (require(ggplot2)) {
 ggplot(datasaurus_dozen, aes(x = x, y = y, colour = dataset)) +geom_point() +
    theme_void() +
    theme(legend.position = "none") +
    facet_wrap(\neg dataset, ncol = 3)}
```

```
# Base R plots
state = par("mar", "mfrow")
# plot
par(mfrow = c(5, 3), mar = c(1, 2, 2, 1))sets = sort(unique(datasaurus_dozen$dataset))
for (s in sets) {
 df = datasaurus_dozen[datasaurus_dozen$dataset == s, ]
 plot(df$x, df$y, pch = 16)
 title(s)
}
#reset settings
par(state)
```
datasaurus\_dozen\_wide *Datasaurus Dozen (wide) data*

#### Description

A dataset demonstrating the utility of visualization. These 12 datasets are equal in standard measures: mean, standard deviation, and Pearson's correlation.

#### Usage

```
datasaurus_dozen_wide
```
#### Format

A data frame with 142 rows and 26 variables:

- **away\_x**: x-values for the away dataset
- away\_y: y-values for the away dataset
- bullseye\_x: x-values for the bullseye dataset
- bullseye\_y: y-values for the bullseye dataset
- circle\_x: x-values for the circle dataset
- circle\_y: y-values for the circle dataset
- dino\_x: x-values for dinosaur dataset!
- dino\_y: y-values for dinosaur dataset!
- dots\_x: x-values for the dots dataset
- dots\_y: y-values for the dots dataset
- h\_lines\_x: x-values for the h\_lines dataset

<span id="page-5-0"></span>

- h\_lines\_y: y-values for the h\_lines dataset
- high lines x: x-values for the high\_lines dataset
- high lines y: y-values for the high\_lines dataset
- slant\_down\_x: x-values for the slant\_down dataset
- slant\_down\_y: y-values for the slant\_down dataset
- slant\_up\_x: x-values for the slant\_up dataset
- slant\_up\_y: y-values for the slant\_up dataset
- star\_x: x-values for the star dataset
- star\_y: y-values for the star dataset
- v\_lines\_x: x-values for the v\_lines dataset
- v\_lines\_y: y-values for the v\_lines dataset
- wide\_lines\_x: x-values for the wide\_lines dataset
- wide lines v: y-values for the wide\_lines dataset
- x shape x: x-values for the x\_shape dataset
- x\_shape\_y: y-values for the x\_shape dataset

#### References

Matejka, J., & Fitzmaurice, G. (2017). Same Stats, Different Graphs: Generating Datasets with Varied Appearance and Identical Statistics through Simulated Annealing. *CHI 2017 Conference proceedings: ACM SIGCHI Conference on Human Factors in Computing Systems.* Retrieved from <https://www.research.autodesk.com/publications/same-stats-different-graphs/>. #nolint

```
# Save current settings
state = par("mar", "mfrow")
# Base R Plots
par(mfrow = c(5, 3), mar = c(1, 3, 3, 1))nms = names(datasaurus_dozen_wide)
for (i in seq(1, 25, by = 2)) {
 nm = substr(mms[i], 1, nchar(mms[i]) - 2)plot(datasaurus_dozen_wide[[nms[i]]],
      datasaurus_dozen_wide[[nms[i + 1]]],
      xlab = "", ylab = "", main = nm)}
#reset settings
par(state)
```
<span id="page-7-0"></span>simpsons\_paradox *Simpsons Paradox data*

#### Description

A dataset demonstrating Simpson's Paradox with a strongly positively correlated dataset (simpson\_1) and a dataset with the same positive correlation as simpson\_1, but where individual groups have a strong negative correlation (simpson\_2).

#### Usage

simpsons\_paradox

#### Format

A data frame with 444 rows and 3 variables:

- dataset: indicates which of the two datasets the data are from, simpson\_1 or simpson\_2
- x: x-values
- y: y-values

#### References

Matejka, J., & Fitzmaurice, G. (2017). Same Stats, Different Graphs: Generating Datasets with Varied Appearance and Identical Statistics through Simulated Annealing. *CHI 2017 Conference proceedings: ACM SIGCHI Conference on Human Factors in Computing Systems.* Retrieved from <https://www.research.autodesk.com/publications/same-stats-different-graphs/>. #nolint

```
if (require(ggplot2)) {
 ggplot(simpsons_paradox, aes(x = x, y = y, colour = dataset)) +geom_point() +
    theme(legend.position = "none") +
    facet_wrap(\neg dataset, ncol = 3)}
# Base R Plots
state = par("mfrow")
par(mfrow = c(1, 2))sets = unique(datasaurus_dozen$dataset)
for (i in 1:2) {
 df = simpsons_paradox[simpsons_paradox$dataset == paste0("simpson_", i), ]
 plot(df$x, df$y, pch = 16, xlab = "", ylab = "")
```

```
title(paste0("Simpson\'s Paradox ", i))
}
par(state)
```
simpsons\_paradox\_wide *Simpsons Paradox (wide) data*

#### Description

A dataset demonstrating Simpson's Paradox with a strongly positively correlated dataset (simpson\_1) and a dataset with the same positive correlation as simpson\_1, but where individual groups have a strong negative correlation (simpson\_2).

#### Usage

```
simpsons_paradox_wide
```
#### Format

A data frame with 222 rows and 4 variables:

- simpson 1 x: x-values from the simpson\_1 dataset
- simpson\_1\_y: y-values from the simpson\_1 dataset
- simpson 2 x: x-values from the simpson\_2 dataset
- simpson 2 y: y-values from the simpson\_2 dataset

#### References

Matejka, J., & Fitzmaurice, G. (2017). Same Stats, Different Graphs: Generating Datasets with Varied Appearance and Identical Statistics through Simulated Annealing. *CHI 2017 Conference proceedings: ACM SIGCHI Conference on Human Factors in Computing Systems.* Retrieved from <https://www.research.autodesk.com/publications/same-stats-different-graphs/>.#nolint

```
#save current settings
state = par("mar", "mfrow")
par(mfrow = c(1, 2))plot(simpsons_paradox_wide[["simpson_1_x"]],
     simpsons_paradox_wide[["simpson_1_y"]],
     xlab = "x", ylab = "y", main = "Simpson's Paradox 1")
plot(simpsons_paradox_wide[["simpson_2_x"]],
     simpsons_paradox_wide[["simpson_2_y"]],
     xlab = "x", ylab = "y", main = "Simpson's Paradox 2")
```
<span id="page-9-0"></span>#reset settings par(state)

#### twelve\_from\_slant\_alternate\_long *Twelve From Slant Alternate (long) data*

#### Description

A dataset demonstrating the utility of visualization. These 12 datasets are equal in non-parametric measures: median, interquartile range, and Spearman's rank correlation.

#### Usage

```
twelve_from_slant_alternate_long
```
#### Format

A data frame with 2184 rows and 3 variables:

- dataset: the dataset the data are from
- **x**: x-values
- y: y-values

#### References

Matejka, J., & Fitzmaurice, G. (2017). Same Stats, Different Graphs: Generating Datasets with Varied Appearance and Identical Statistics through Simulated Annealing. *CHI 2017 Conference proceedings: ACM SIGCHI Conference on Human Factors in Computing Systems.* Retrieved from <https://www.research.autodesk.com/publications/same-stats-different-graphs/>. #nolint

```
if (require(ggplot2)) {
 ggplot(twelve_from_slant_alternate_long, aes(x = x, y = y, colour = dataset)) +geom_point() +
    theme_void() +
    theme(legend.position = "none") +
    facet_wrap(~dataset, ncol = 3)
}
# Base R Plots
state = par("mfrow", "mar")
par(mfrow = c(4, 3), mar = c(2, 2, 2, 2))sets = sort(unique(twelve_from_slant_alternate_long$dataset))
```

```
for (s in sets) {
 df = twelve_from_slant_alternate_long[twelve_from_slant_alternate_long$dataset == s, ]
 plot(df$x, df$y, pch = 16, xlab = "", ylab = "")
 title(s)
}
par(state)
```
twelve\_from\_slant\_alternate\_wide *Twelve From Slant Alternate (wide) data*

#### Description

A dataset demonstrating the utility of visualization. These 12 datasets are equal in non-parametric measures: median, interquartile range, and Spearman's rank correlation.

#### Usage

twelve\_from\_slant\_alternate\_wide

#### Format

A data frame with 182 rows and 24 variables:

- bullseye\_x: x-values for the bullseye dataset
- bullseye\_y: y-values for the bullseye dataset
- circle\_x: x-values for the circle dataset
- circle\_y: y-values for the circle dataset
- dots\_x: x-values for the dots dataset
- dots\_y: y-values for the dots dataset
- h\_lines\_x: x-values for the h\_lines dataset
- h\_lines\_y: y-values for the h\_lines dataset
- high\_lines\_x: x-values for the high\_lines dataset
- high\_lines\_y: y-values for the high\_lines dataset
- slant\_x: x-values for the slant dataset
- slant\_y: y-values for the slant dataset
- slant\_down\_x: x-values for the slant\_down dataset
- slant\_down\_y: y-values for the slant\_down dataset
- slant\_up\_x: x-values for the slant\_up dataset
- slant\_up\_y: y-values for the slant\_up dataset
- star\_x: x-values for the star dataset
- <span id="page-11-0"></span>• star\_y: y-values for the star dataset
- v\_lines\_x: x-values for the v\_lines dataset
- v\_lines\_y: y-values for the v\_lines dataset
- wide\_lines\_x: x-values for the wide\_lines dataset
- wide\_lines\_y: y-values for the wide\_lines dataset
- x\_shape\_x: x-values for the x\_shape dataset
- x\_shape\_y: y-values for the x\_shape dataset

#### References

Matejka, J., & Fitzmaurice, G. (2017). Same Stats, Different Graphs: Generating Datasets with Varied Appearance and Identical Statistics through Simulated Annealing. *CHI 2017 Conference proceedings: ACM SIGCHI Conference on Human Factors in Computing Systems.* Retrieved from <https://www.research.autodesk.com/publications/same-stats-different-graphs/>. #nolint

#### Examples

```
#save current settings
state = par("mar", "mfrow")
# plot
par(mfrow = c(4, 3), mar = c(1, 3, 3, 1))nms = names(twelve_from_slant_alternate_wide)
for (i in seq(1, 23, by = 2)) {
 nm = substr(mms[i], 1, nchar(mms[i]) - 2)plot(twelve_from_slant_alternate_wide[[nms[i]]],
      twelve_from_slant_alternate_wide[[nms[i + 1]]],
      xlab = "", ylab = "", main = nm)}
#reset settings
par(state)
```
twelve\_from\_slant\_long

*Twelve From Slant (long) data*

#### **Description**

A dataset demonstrating the utility of visualization. These 12 datasets are equal in standard measures: mean, standard deviation, and Pearson's correlation.

#### Usage

twelve\_from\_slant\_long

#### <span id="page-12-0"></span>Format

A data frame with 2184 rows and 3 variables:

- dataset: the dataset the data are from
- **x**: x-values
- y: y-values

#### References

Matejka, J., & Fitzmaurice, G. (2017). Same Stats, Different Graphs: Generating Datasets with Varied Appearance and Identical Statistics through Simulated Annealing. *CHI 2017 Conference proceedings: ACM SIGCHI Conference on Human Factors in Computing Systems.* Retrieved from <https://www.research.autodesk.com/publications/same-stats-different-graphs/>. #nolint

#### Examples

```
if (require(ggplot2)) {
 ggplot(twelve_from\_slant\_long, aes(x = x, y = y, colour = dataset)) +geom_point() +
   theme_void() +
    theme(legend.position = "none") +
    facet_wrap(~dataset, ncol = 3)
}
# Base R Plots
state = par("mfrow", "mar")
par(mfrow = c(4, 3), mar = c(3, 2, 2, 2))sets = sort(unique(twelve_from_slant_long$dataset))
for (s in sets) {
 df = twelve_from_slant_long[twelve_from_slant_long$dataset == s, ]
 plot(df*x, dfsy, pch = 16, xlab = "", ylab = "")title(s)
}
par(state)
```
twelve\_from\_slant\_wide

*Twelve From Slant (wide) data*

#### Description

A dataset demonstrating the utility of visualization. These 12 datasets are equal in standard measures: mean, standard deviation, and Pearson's correlation.

#### Usage

twelve\_from\_slant\_wide

#### Format

A data frame with 182 rows and 24 variables:

- bullseye x: x-values for the bullseye dataset
- bullseye\_y: y-values for the bullseye dataset
- circle\_x: x-values for the circle dataset
- circle y: y-values for the circle dataset
- dots x: x-values for the dots dataset
- dots\_y: y-values for the dots dataset
- h\_lines\_x: x-values for the h\_lines dataset
- h\_lines\_y: y-values for the h\_lines dataset
- high\_lines\_x: x-values for the high\_lines dataset
- high\_lines\_y: y-values for the high\_lines dataset
- slant\_x: x-values for the slant dataset
- slant\_y: y-values for the slant dataset
- slant\_down\_x: x-values for the slant\_down dataset
- slant\_down\_y: y-values for the slant\_down dataset
- slant\_up\_x: x-values for the slant\_up dataset
- slant\_up\_y: y-values for the slant\_up dataset
- star x: x-values for the star dataset
- star v: y-values for the star dataset
- v\_lines\_x: x-values for the v\_lines dataset
- v\_lines\_v: y-values for the v\_lines dataset
- wide\_lines\_x: x-values for the wide\_lines dataset
- wide\_lines\_y: y-values for the wide\_lines dataset
- x\_shape\_x: x-values for the x\_shape dataset
- x\_shape\_y: y-values for the x\_shape dataset

#### References

Matejka, J., & Fitzmaurice, G. (2017). Same Stats, Different Graphs: Generating Datasets with Varied Appearance and Identical Statistics through Simulated Annealing. *CHI 2017 Conference proceedings: ACM SIGCHI Conference on Human Factors in Computing Systems.* Retrieved from <https://www.research.autodesk.com/publications/same-stats-different-graphs/>. #nolint

```
#save current settings
state = par("mar", "mfrow")
# plot
par(mfrow = c(4, 3), mar = c(1, 3, 3, 1))nms = names(twelve_from_slant_wide)
for (i in seq(1, 23, by = 2)) {
 nm = substr(mms[i], 1, nchar(mms[i]) - 2)plot(twelve_from_slant_wide[[nms[i]]],
      twelve_from_slant_wide[[nms[i + 1]]],
      xlab = "", ylab = "", main = nm)}
#reset settings
par(state)
```
# <span id="page-15-0"></span>Index

∗ datasets box\_plots, [2](#page-1-0) box\_plots\_long, [3](#page-2-0) datasaurus\_dozen, [5](#page-4-0) datasaurus\_dozen\_wide, [6](#page-5-0) simpsons\_paradox, [8](#page-7-0) simpsons\_paradox\_wide, [9](#page-8-0) twelve\_from\_slant\_alternate\_long, [10](#page-9-0) twelve\_from\_slant\_alternate\_wide, [11](#page-10-0) twelve\_from\_slant\_long, [12](#page-11-0) twelve\_from\_slant\_wide, [13](#page-12-0) box\_plots, [2](#page-1-0) box\_plots\_long, [3](#page-2-0) datasaurus\_dozen, [5](#page-4-0) datasaurus\_dozen\_wide, [6](#page-5-0) simpsons\_paradox, [8](#page-7-0) simpsons\_paradox\_wide, [9](#page-8-0) twelve\_from\_slant\_alternate\_long, [10](#page-9-0) twelve\_from\_slant\_alternate\_wide, [11](#page-10-0) twelve\_from\_slant\_long, [12](#page-11-0) twelve\_from\_slant\_wide, [13](#page-12-0)